## Examples of dwg in autocad jpg para

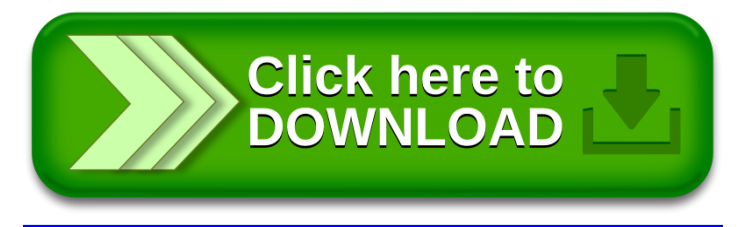